## Southern OREGON

Knowledgebase > Moodle > Students > Students: Activate Spellchecking

Students: Activate Spellchecking Hart Wilson - 2023-04-07 - Comments (0) - Students

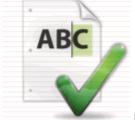

In order to make spellchecking occur automatically in Moodle's text boxes, spellcheck has been removed from the editing toolbar. In most cases, spellchecking is activated in your browser. If it is not, **these instructions** will explain how to get spellcheck set up.